#### 組合せ論理回路

# 組合せ論理回路

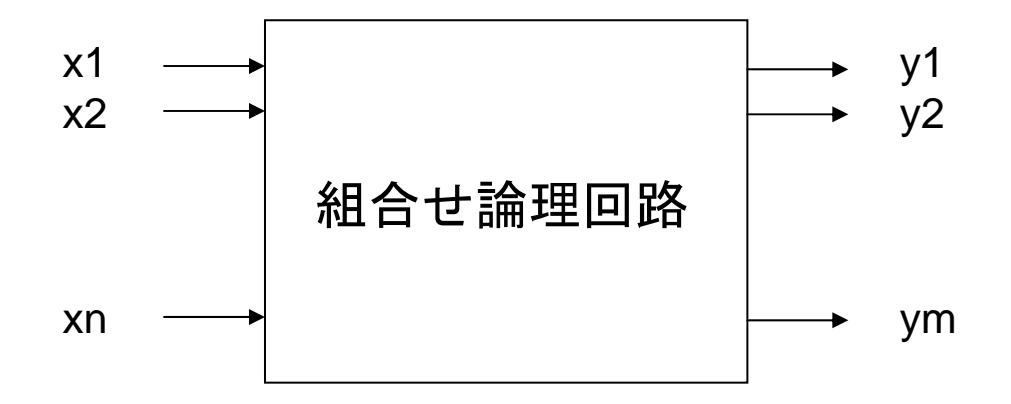

$$
y_i = f_i(x_1, x_2, ..., x_n), i = 1, 2, ..., m
$$

- ある時点での出力が,その時点の入力のみで決まる (記憶を持たない)回路
	- フィードバックが存在しない(入力→出力の方向にだけゲート が接続されている)
- 原理的には,n 入力の論理関数が <sup>m</sup>個並んでいるも のだと考えればよい

#### 組合せ論理回路の構成方法

- 原理上は,必ず積和形回路で表すことができる,しかし
	- nが大きい場合,簡単化の計算に膨大なコストがかかる
	- それが最適とは限らない
- 算術論理演算のように入出力関係の規則性が高い場合は,そ の規則性に注目して回路を組み立てる方がよい

#### •演算回路

•算術演算,論理演算 •複数の回路を接続するための部品 •2進デコーダ,マルチプレクサ •複数回路の接続例  $\bullet$ ALU

# 復習: MIPSの構造

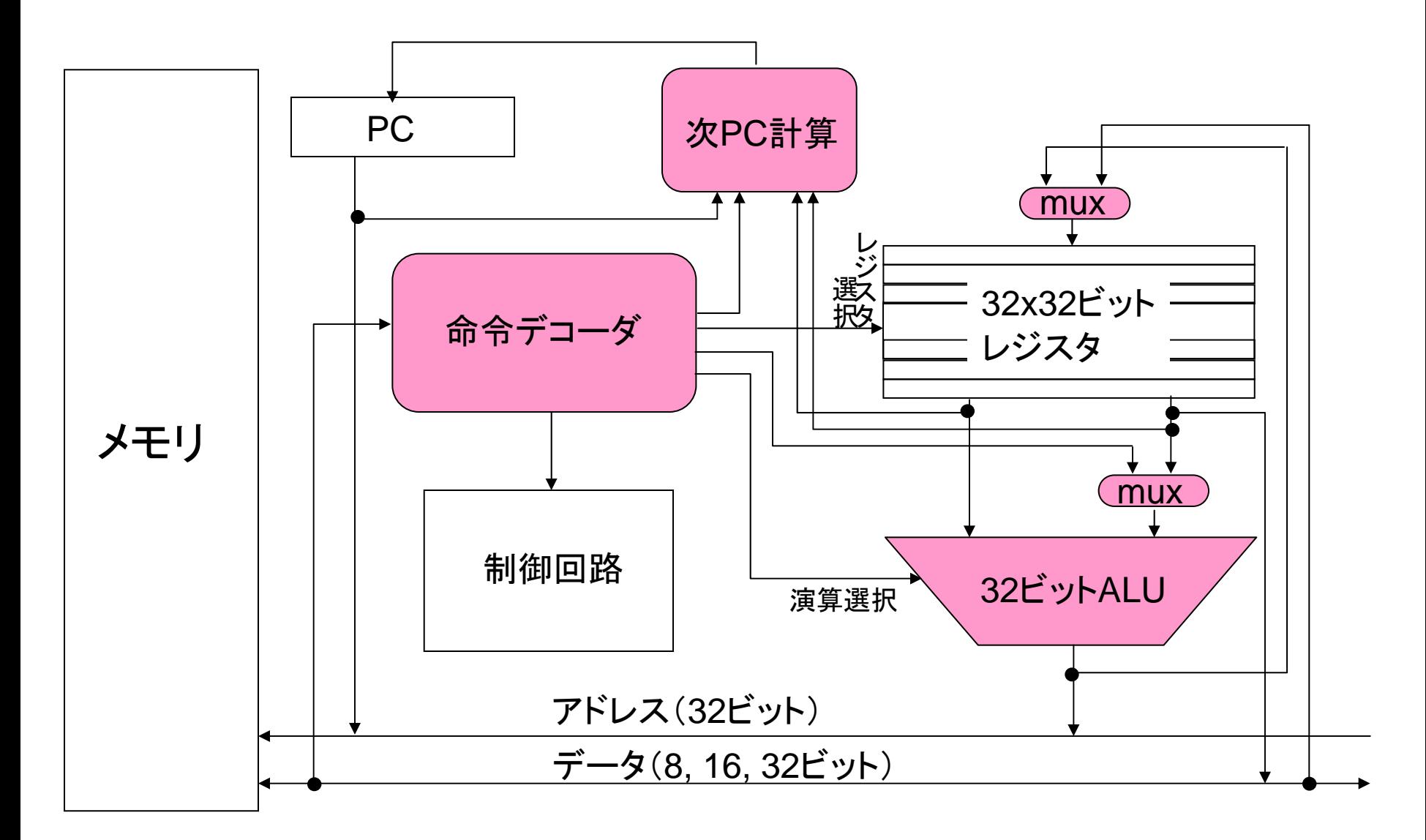

# 復習: MIPSの構造

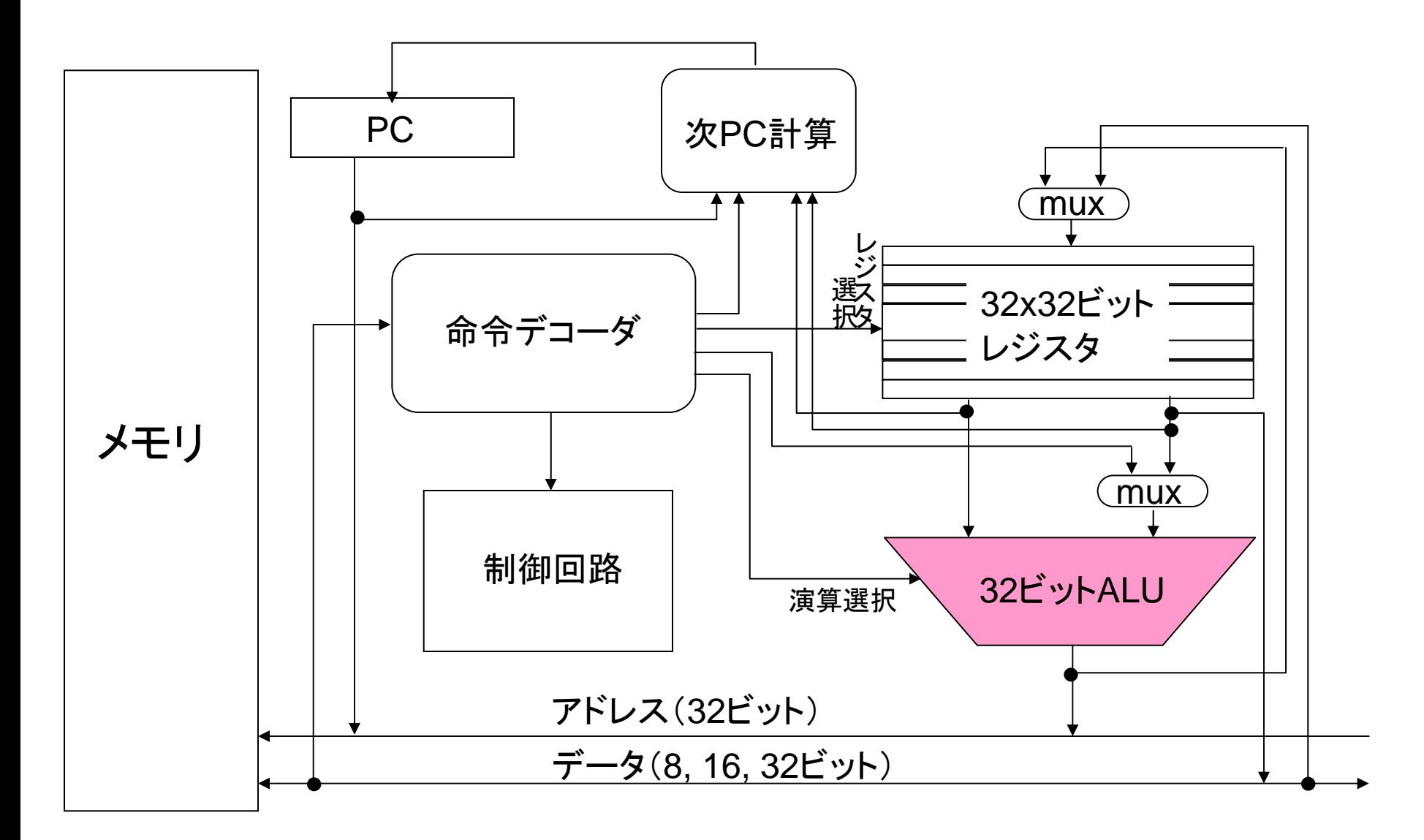

# ALU

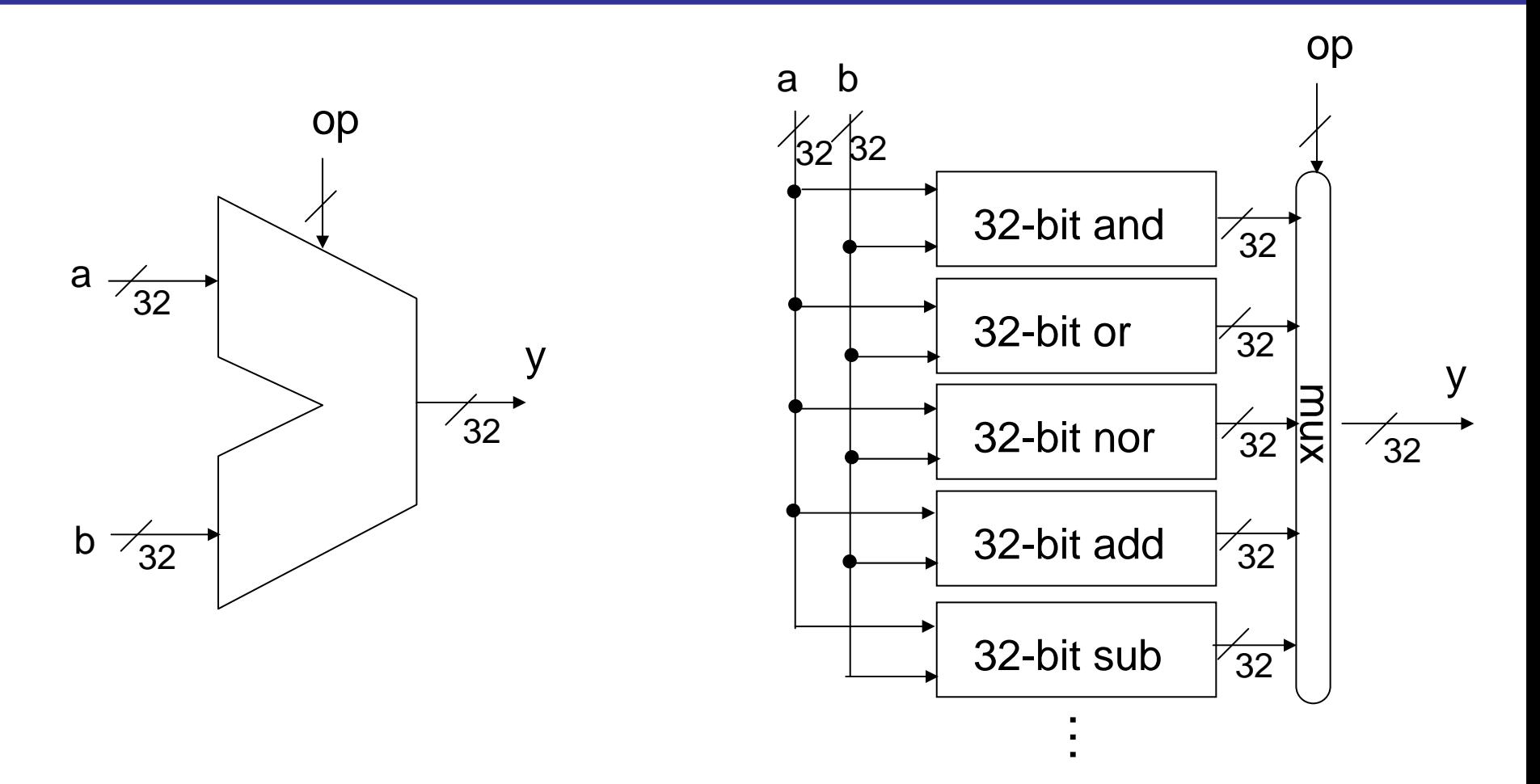

• 短い斜線と数字は,複数ビットをまとめたことを表示している (自明な場合,興味のない場合は適宜省略)

#### ビットごと論理演算器

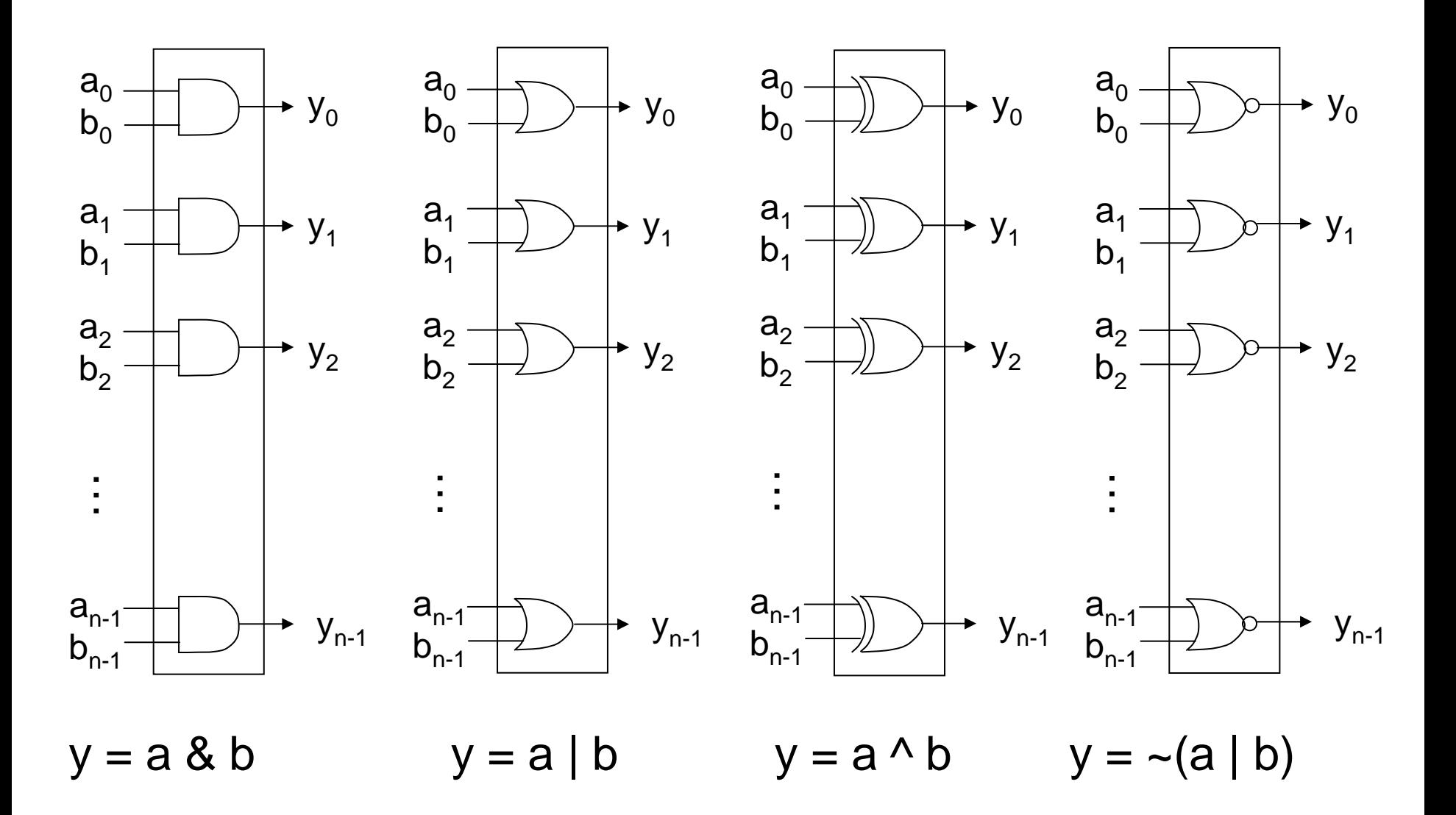

#### 半加算器 (half adder)

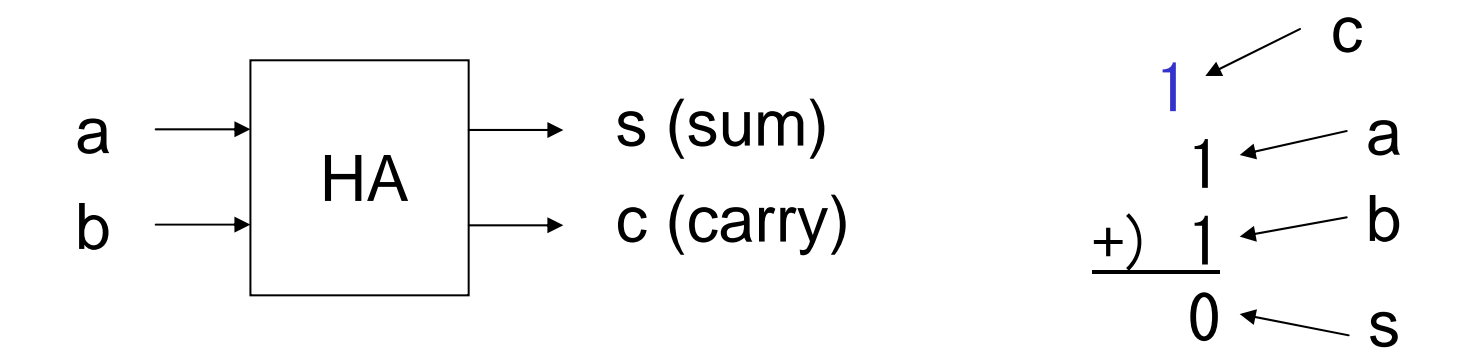

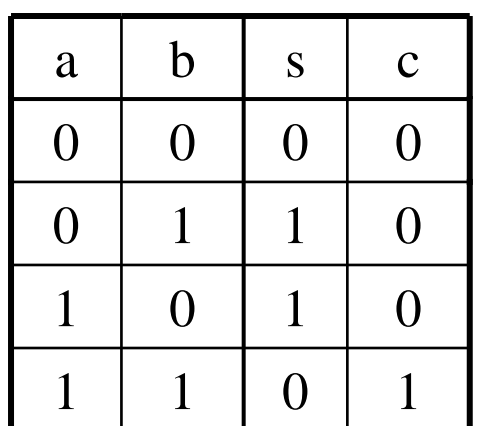

$$
s = \overline{a}b + a\overline{b} (= a \oplus b)
$$

$$
c = ab
$$

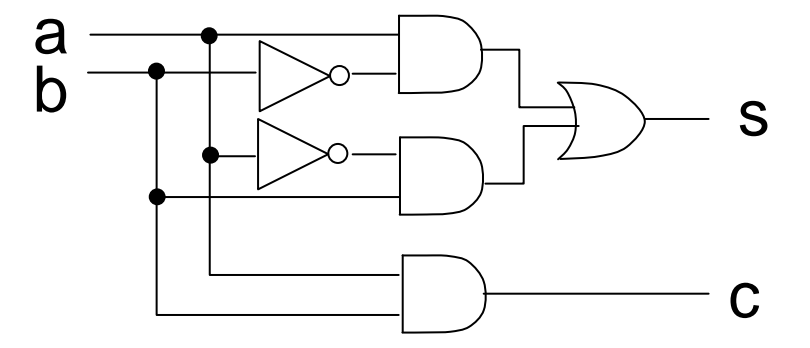

(参考)

あるいは,s の計算に <sup>c</sup>の計算結果を利用することを考えると

$$
s = \overline{a}b + a\overline{b}
$$
  
\n
$$
= (\overline{a} + a\overline{b})(b + a\overline{b})
$$
  
\n
$$
= (\overline{a} + a)(\overline{a} + \overline{b})(b + a)(b + \overline{b})
$$
  
\n
$$
= (\overline{a} + \overline{b})(b + a)
$$
  
\n
$$
= \overline{a}\overline{b}(a + b)
$$
  
\n
$$
= \overline{c}(a + b)
$$
  
\n
$$
= \overline{c}(a + b)
$$
  
\n
$$
= \overline{c}(a + b)
$$
  
\n
$$
= \overline{b}(a + b)
$$
  
\n
$$
= \overline{b}(a + b)
$$
  
\n
$$
= \overline{b}(a + b)
$$
  
\n
$$
= \overline{b}(a + b)
$$
  
\n
$$
= \overline{b}(a + b)
$$
  
\n
$$
= \overline{b}(a + b)
$$
  
\n
$$
= \overline{b}(a + b)
$$
  
\n
$$
= \overline{b}(a + b)
$$
  
\n
$$
= \overline{b}(a + b)
$$
  
\n
$$
= \overline{b}(a + b)
$$
  
\n
$$
= \overline{b}(a + b)
$$
  
\n
$$
= \overline{b}(a + b)
$$
  
\n
$$
= \overline{b}(a + b)
$$
  
\n
$$
= \overline{b}(a + b)
$$
  
\n
$$
= \overline{b}(a + b)
$$
  
\n
$$
= \overline{b}(a + b)
$$
  
\n
$$
= \overline{b}(a + b)
$$
  
\n
$$
= \overline{b}(a + b)
$$
  
\n
$$
= \overline{b}(a + b)
$$
  
\n
$$
= \overline{b}(a + b)
$$
  
\n
$$
= \overline{b}(a + b)
$$
  
\n
$$
= \overline{b}(a + b)
$$
  
\n
$$
= \overline{b}(a + b)
$$
  
\n
$$
= \overline{b}(a + b)
$$
  
\n<math display="</math>

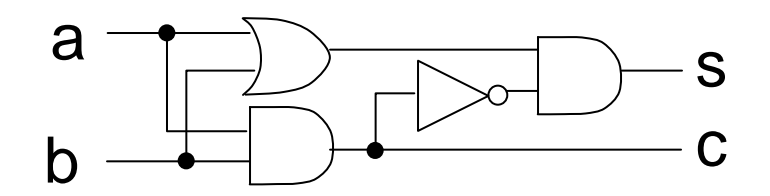

#### 全加算器 (full adder)

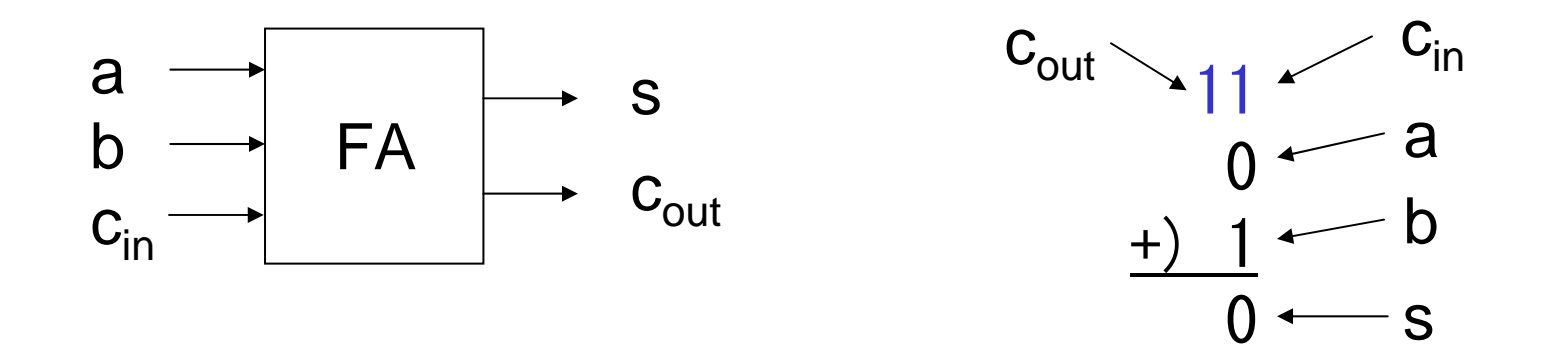

前の位からの繰り上がりを考慮する. 半加算器が2つ必要

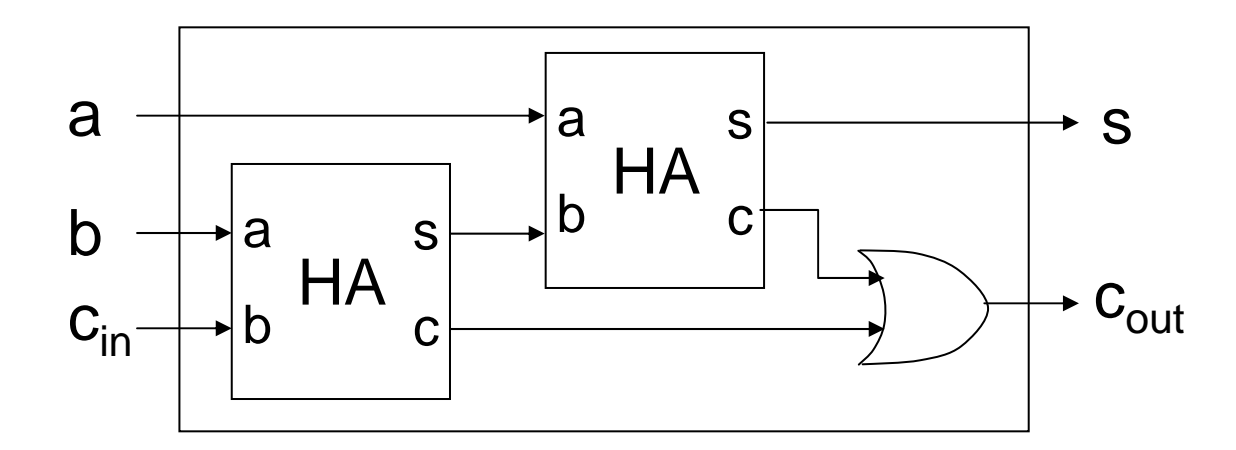

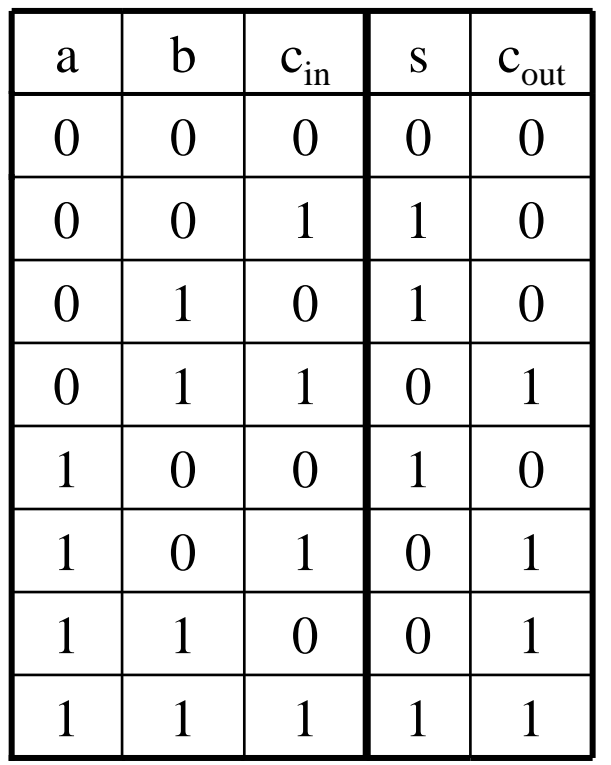

- $s = a \oplus b \oplus c_{\text{in}}$  $= \overline{a} \ \overline{b} \, c_{\text{in}} + \overline{a} \, b \ \overline{c_{\text{in}}} + a \ \overline{b} \ \overline{c_{\text{in}}} + abc_{\text{in}}$  $c_{\text{out}} = bc_{\text{in}} + (b \oplus c_{\text{in}})a$  $= (\overline{a} + a)bc_{\rm in} + (b\overline{c_{\rm in}} + \overline{b}c_{\rm in})a$  $= \overline{a}bc_{\rm in} + ab\overline{c_{\rm in}} + a\overline{bc}_{\rm in} + abc_{\rm in}$  $=$  ab + bc<sub>in</sub> + c<sub>in</sub>a
	- 3つの入力が対称な点に注意 • Cout は3入力多数決関数

## n-ビット加算器

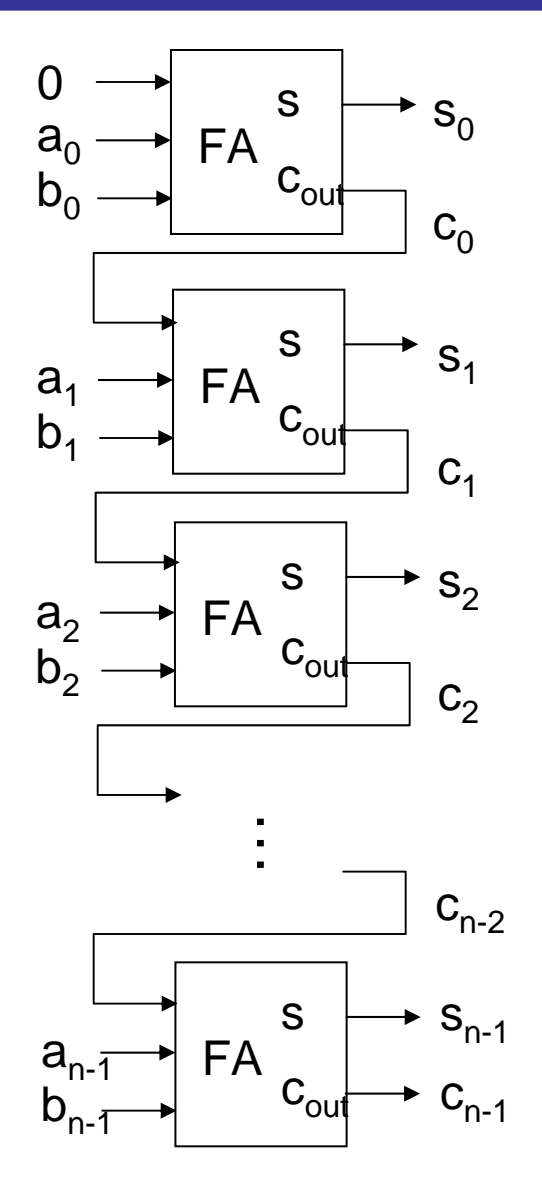

リプルキャリー型加算器と呼ばれる

- nに比例して遅延が蓄積するため, 決して速い回路ではない
- より高速な(しかし回路規模の大き い)加算回路も広く用いられている (e.g. キャリー先読み型加算器)

n-ビット減算器

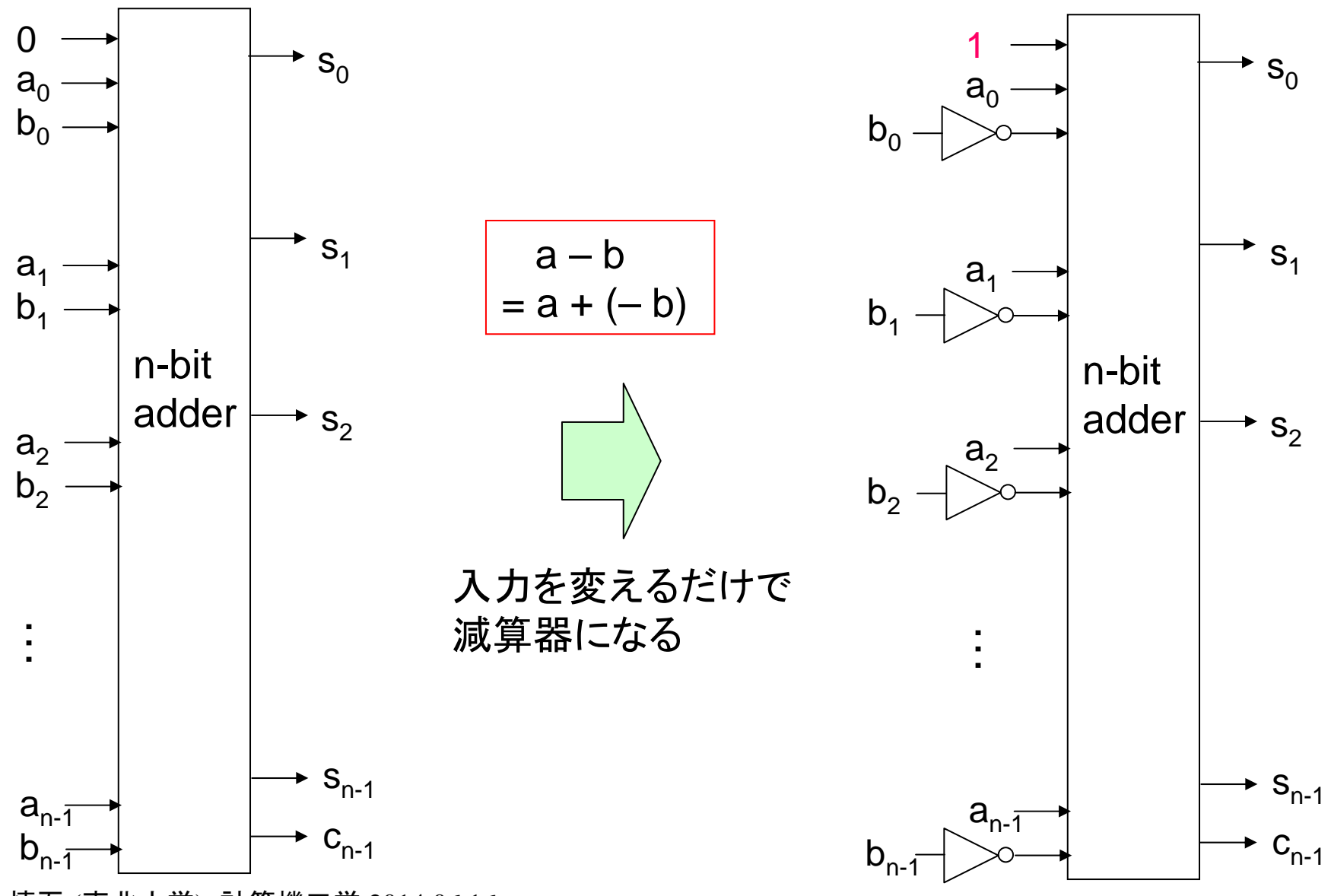

# 復習: MIPSの構造

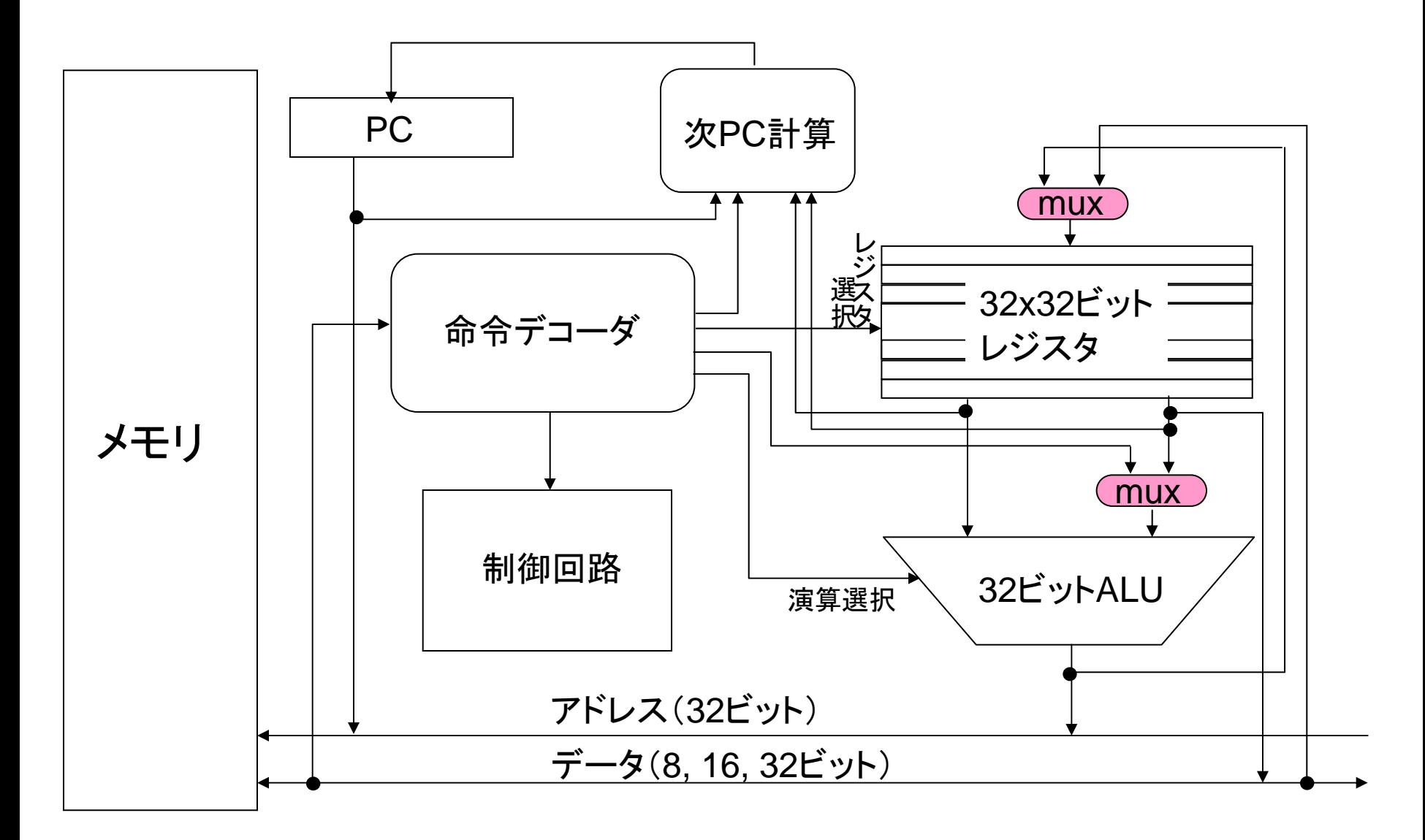

マルチプレクサ (セレクタ)

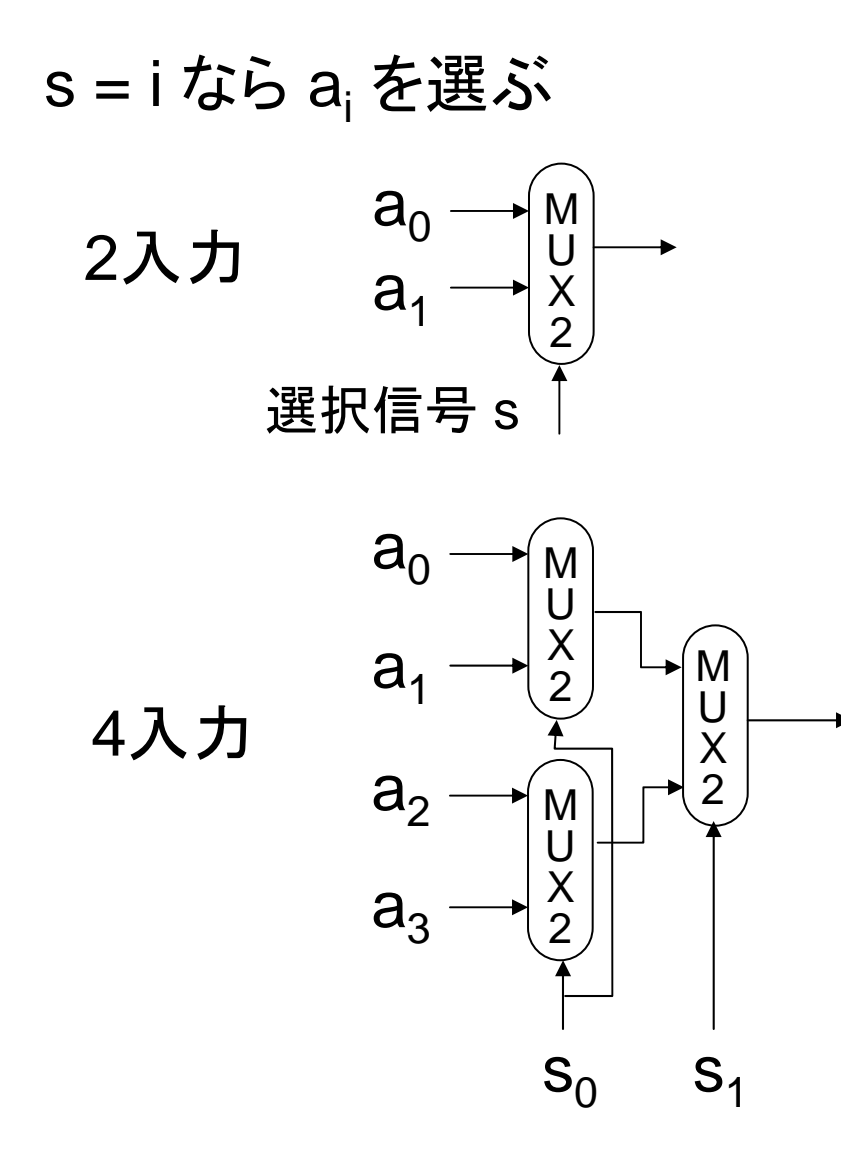

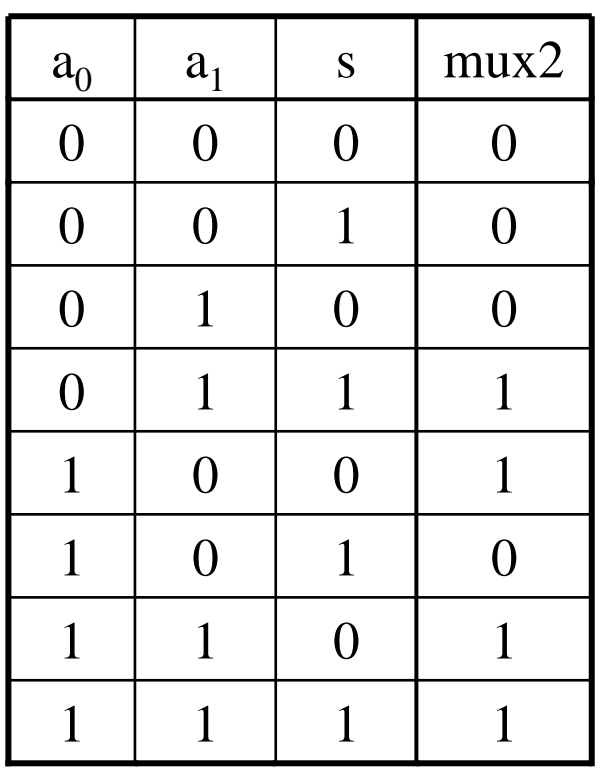

 $m = a_0 \overline{s} + a_1 s$ 

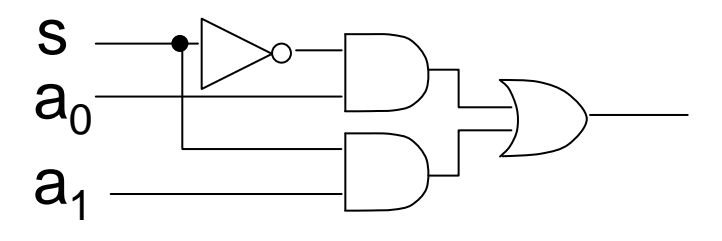

マルチプレクサのバリエーション

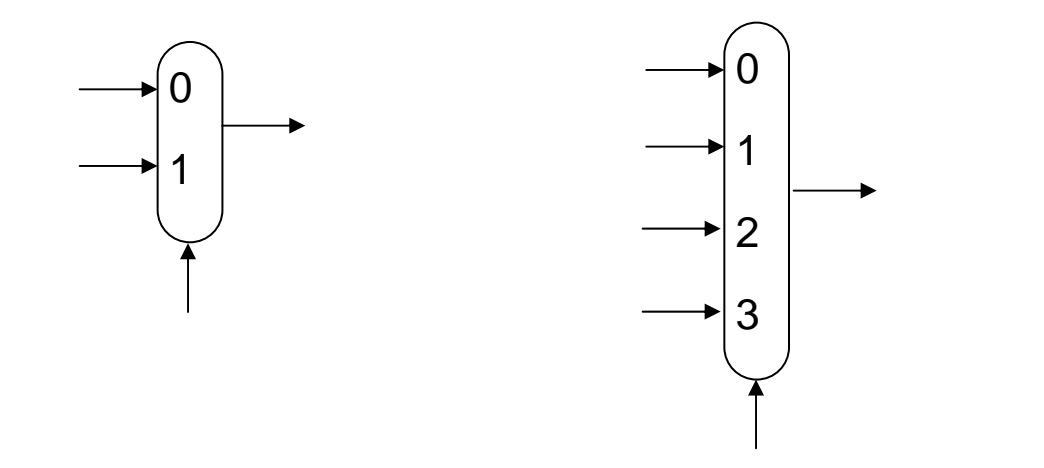

どの制御信号によってどの入力が選択されるかを明示したい場合

MUX2a0a1888

多ビットをまとめて選択したい場合

バレルシフタ

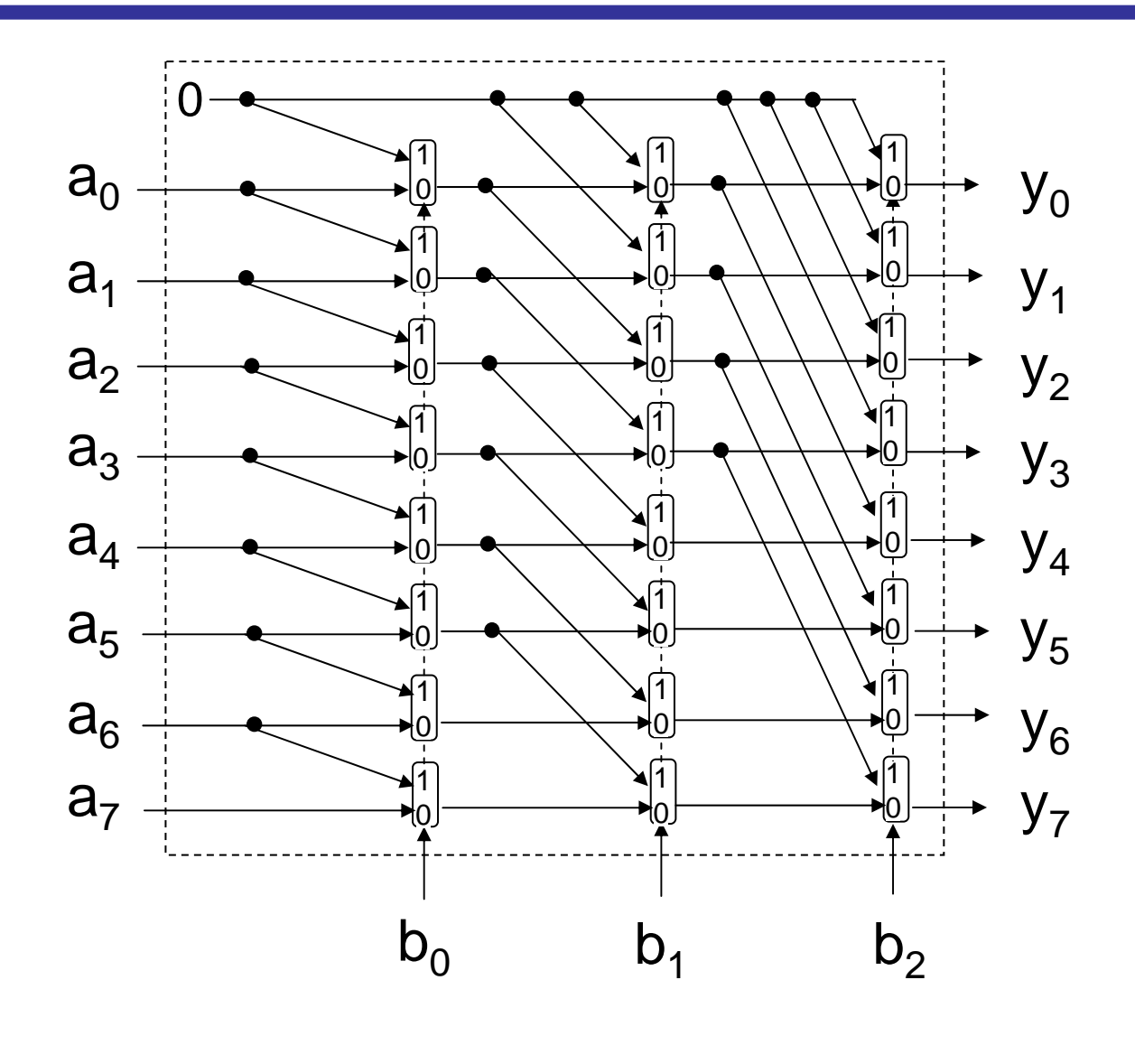

8ビットの左シフタ  $y = a \ll b$ 

# 復習: MIPSの構造

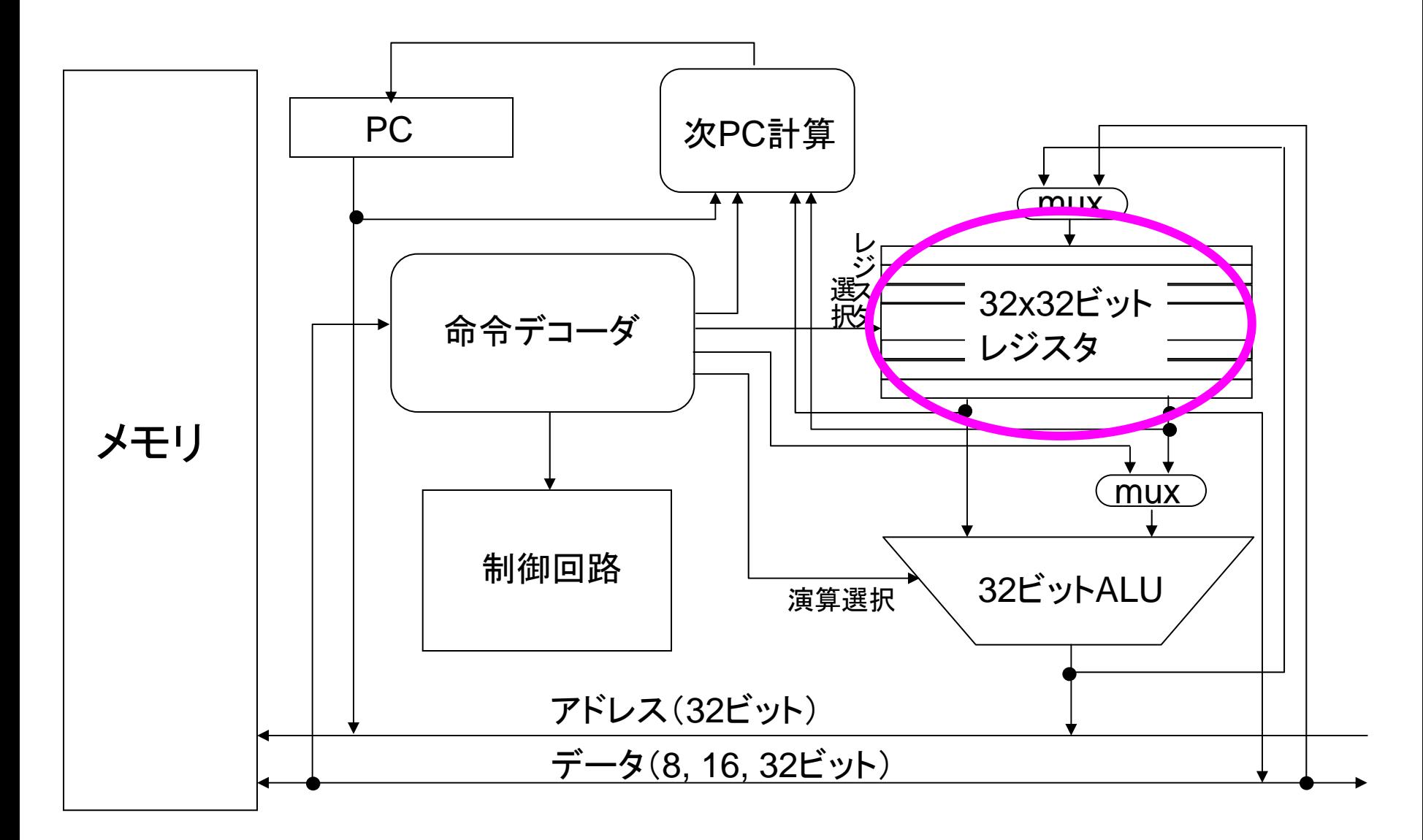

<sup>32</sup>×32ビットレジスタ (1入力2出力)

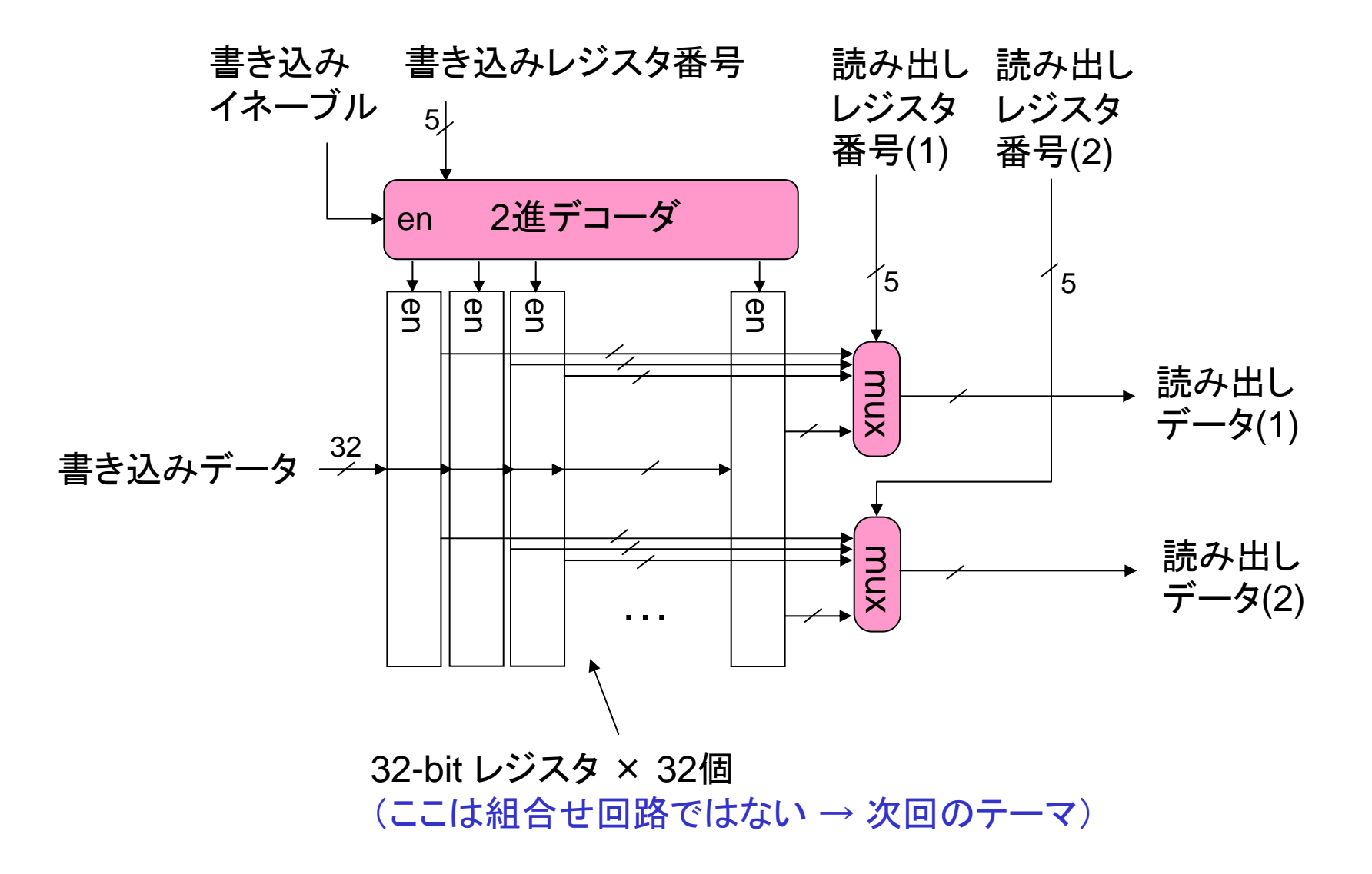

2進デコーダ

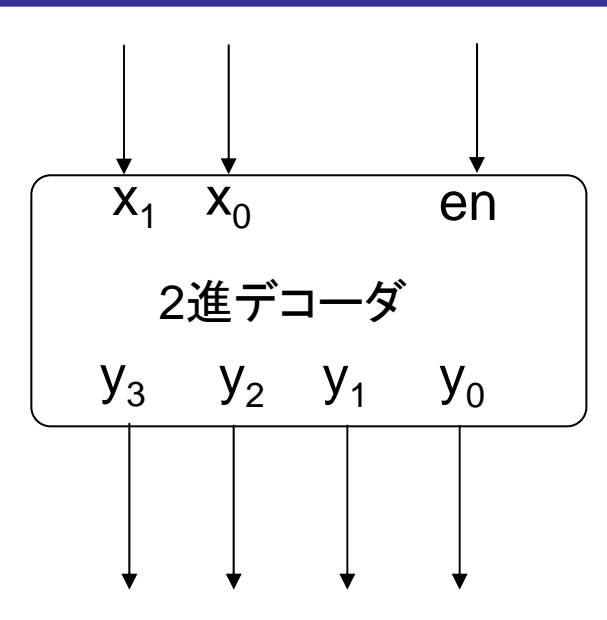

• en = 0 のときは全出力が0

• en = 1 のときは, 入力を2進数 k と見なして, 出力 y<sub>k</sub> を1, 他を0 とする

例: x<sub>1</sub> = 1, x<sub>0</sub> = 0 のとき, 入力は2進数で「2」を表すので, y<sub>2</sub> のみが1 となる

(en は enable の略で,活性化信号などと呼ばれる)

各 yi について真理値表を 書くと,1行だけ出力が1に なるような表となる

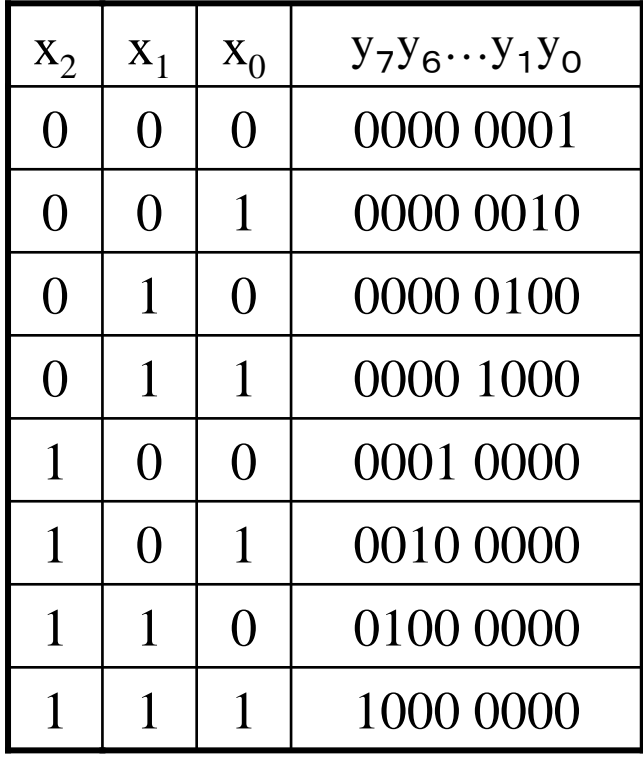

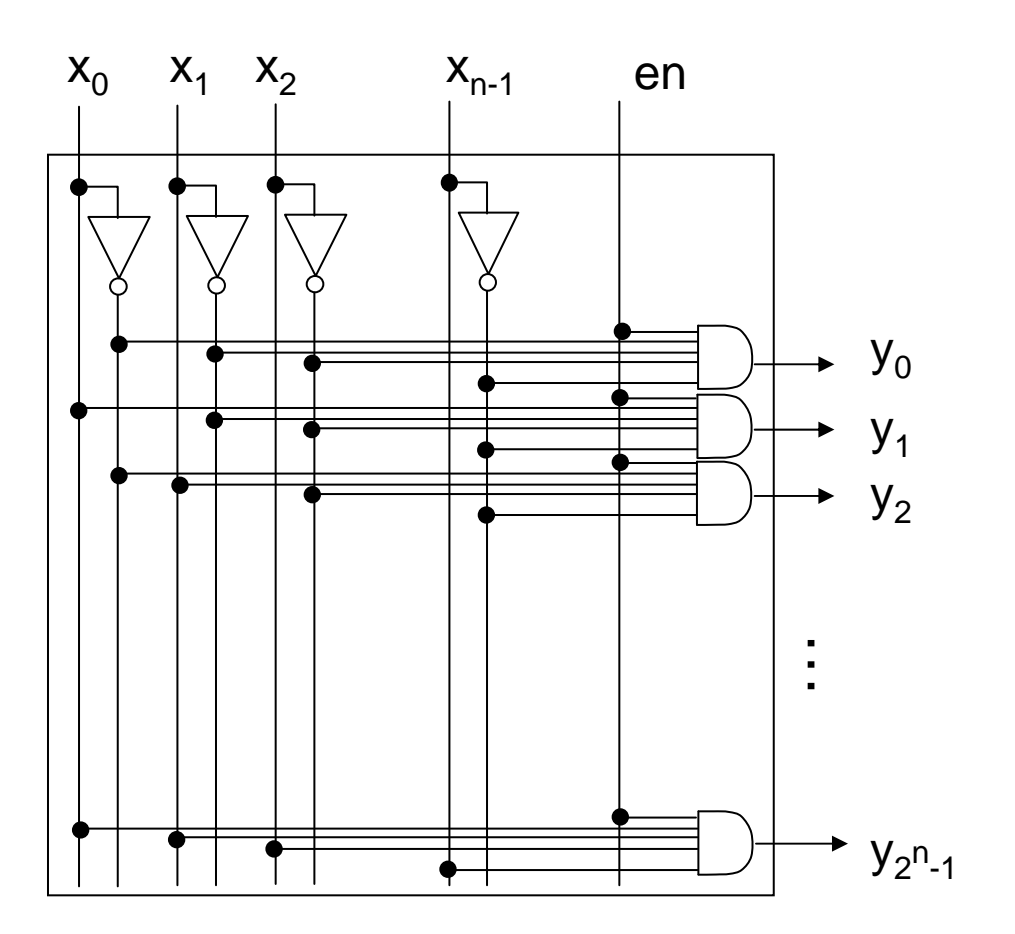

# ALU の設計例

 $3E \nu h \lambda$ カ op<sub>2</sub> op<sub>1</sub> op<sub>0</sub> によって以下の各演算を洗 濯して実行する ALU を設 計する

001: addu011: subu100: and101: or 111: nor

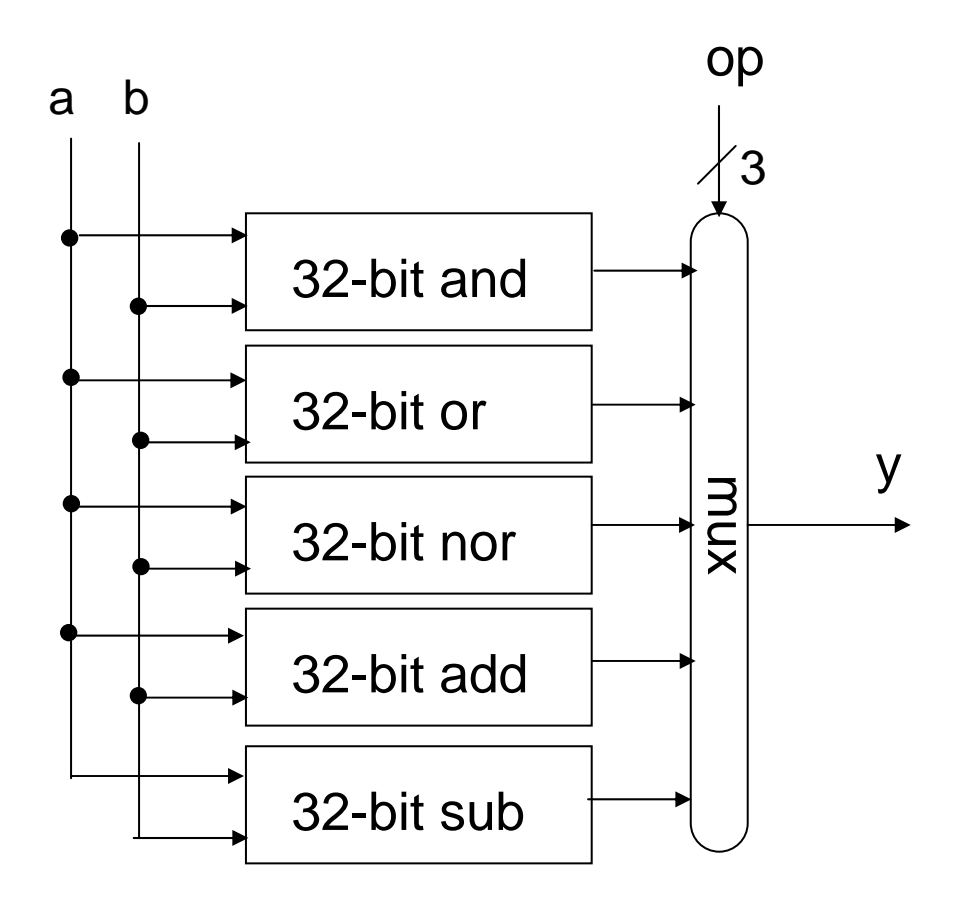

# ALU回路の簡単化

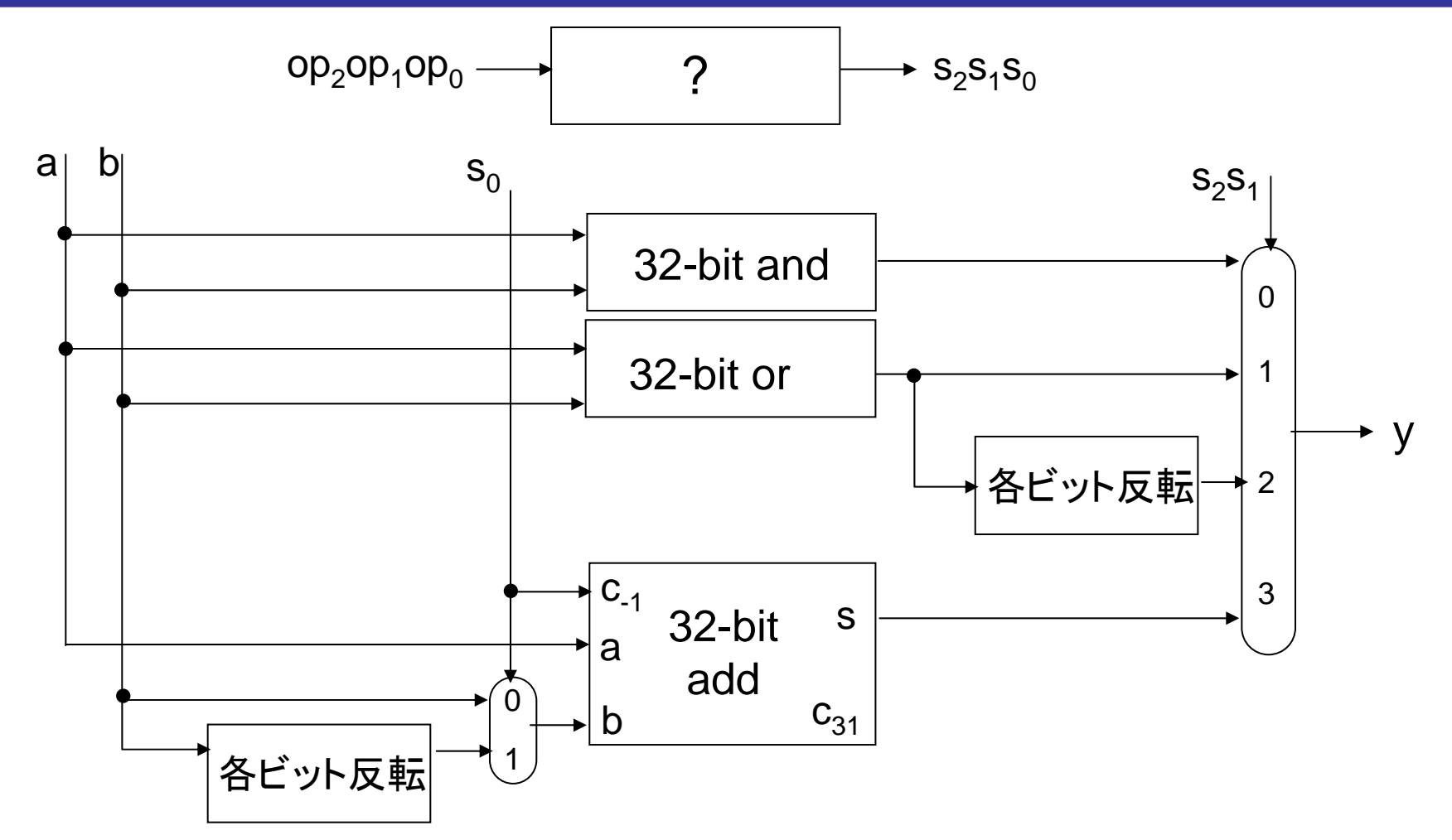

• 加算と減算の回路を共有できることは既に学んだとおり • nor は or の出力を反転すればよい

#### 練習問題

op<sub>2</sub>, op<sub>1</sub>, op $_{0}$  の3 ビットの入力から, 信号 s<sub>2</sub>, s<sub>1</sub>, s $_{0}$  をそれ ぞれ生成する 3 つの組合せ回路を設計したい.これらのそ れぞれをカルノー図で表し,最も簡単な積和型論理回路で 実現せよ. ただし,  $\mathsf{s_0}$ ,  $\mathsf{s_1}$ ,  $\mathsf{s_0}$  のそれぞれを独立に簡単化し てよい.

- ヒント:
	- s<sub>0</sub> は, op が addu と subu のとき以外は don't care
	- s<sub>2</sub> s<sub>1</sub> は組にして, 2進数とみなして 0, 1, 2, 3 になる場 合の op をそれぞれ考える.使われない op の場合は don't care

#### 解答例

- op $_2$  op $_1$  op $_0$  が001 のとき(addu) は  ${\sf s}_{{\sf 0}}$  を0 とし, 011 のとき (subu) は ${\sf s}_{{\sf 0}}$ を1 とする.その他の場合は don't care
- $\bullet$  op $_2$  op $_1$  op $_0$   $\hbox{{\it th}}^{\varepsilon}$ 
	- 100 のとき:  $s_2 s_1 = 00$
	- 101 のとき:  $s_2 s_1 = 01$
	- 111 のとき:  $s_2 s_1 = 10$
	- 001 or 011 のとき: s<sub>2</sub> s<sub>1</sub> = 11
	- それら以外のとき: don't care

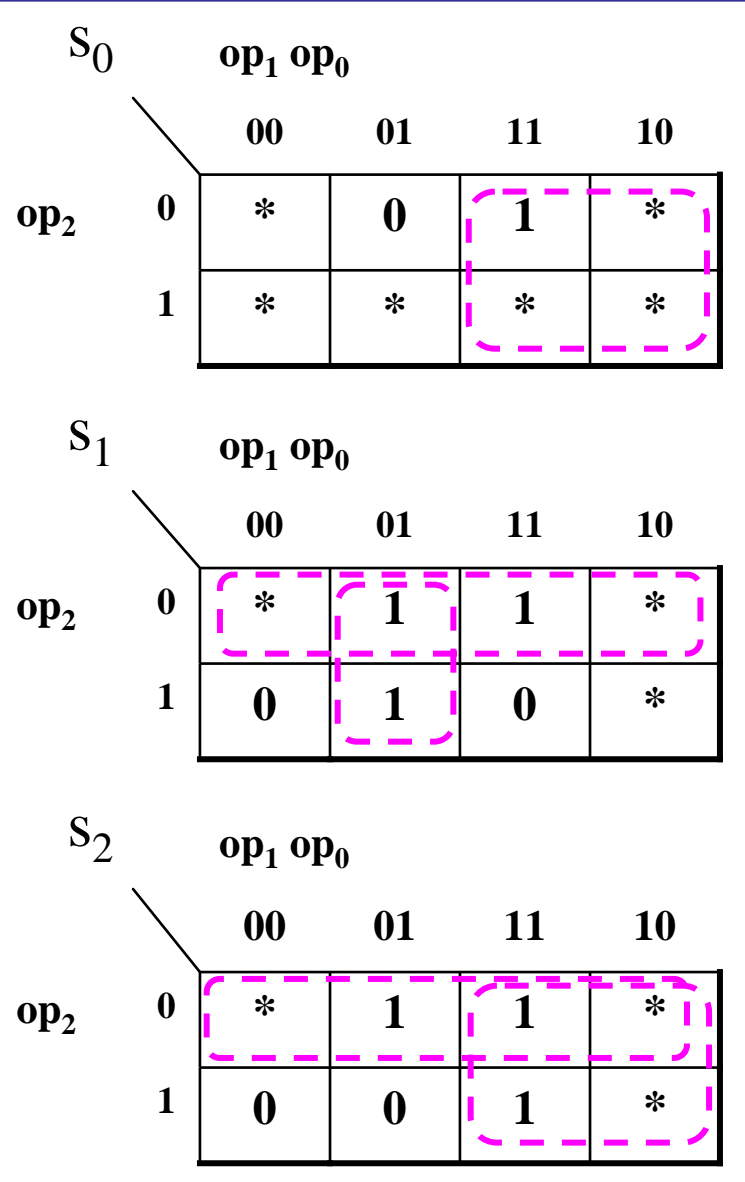

解答例(つづき)

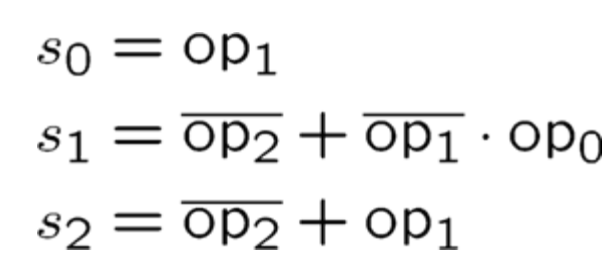

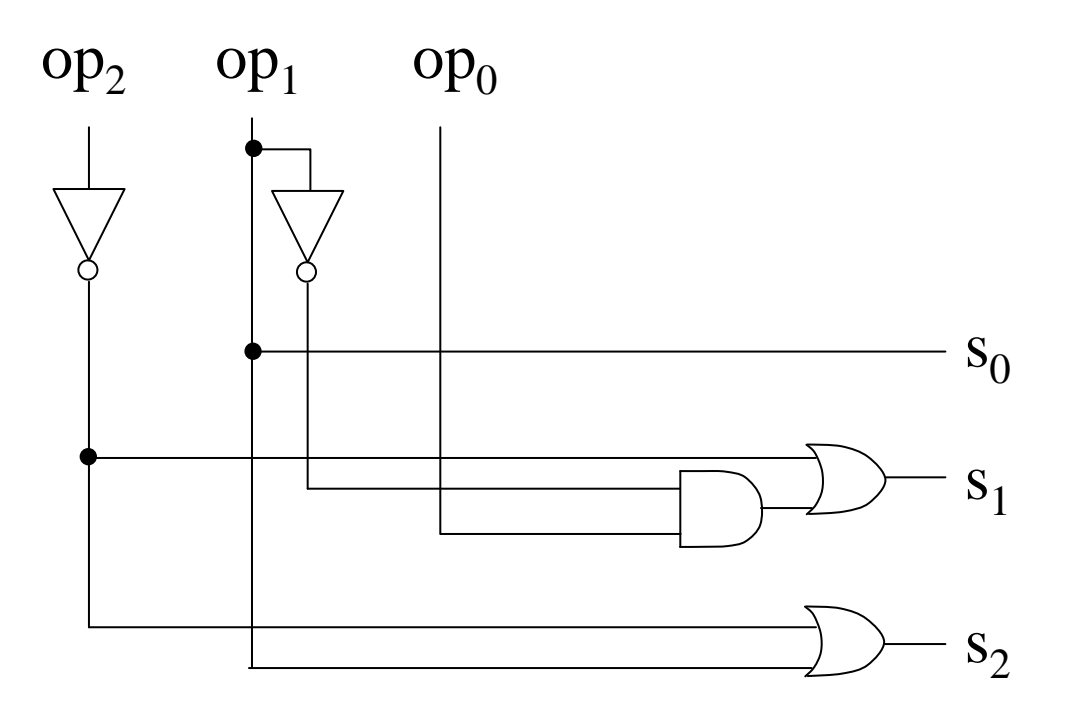